RSV/Nagios Integration Sarah Williams Indiana University

# RSV Model

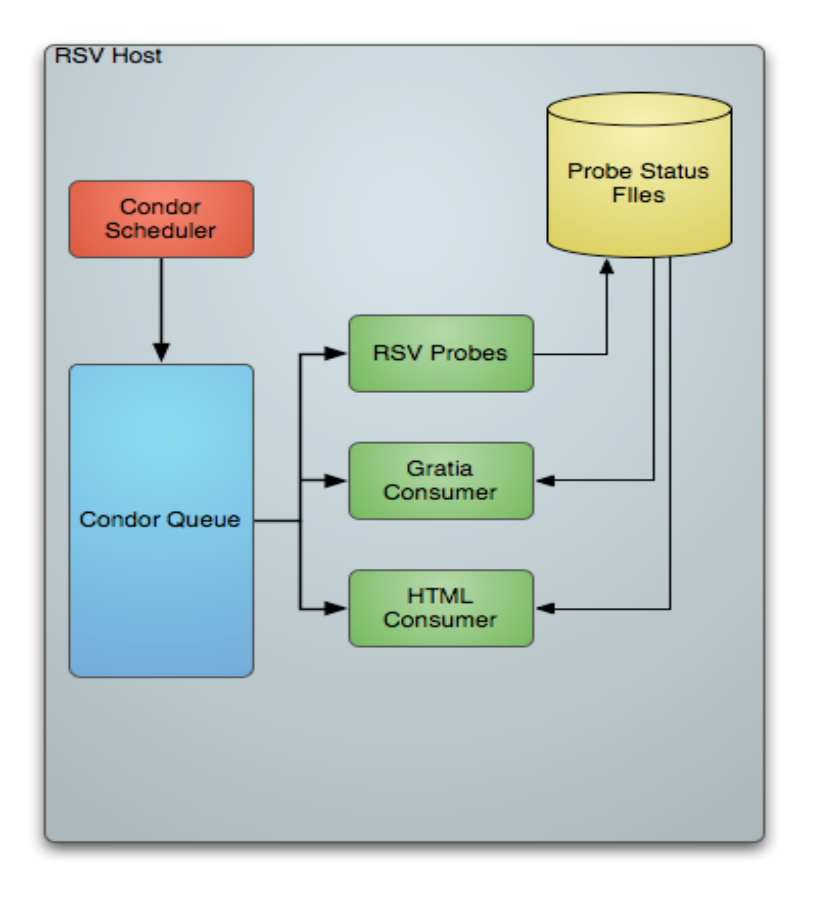

- Producer/Consumer model
- RSV Probes produce run tests, store results in status files
- Consumers read status files and write webpage, send information to Gratia servers, etc.
- Scheduling is handled by Condor

# Nagios Model

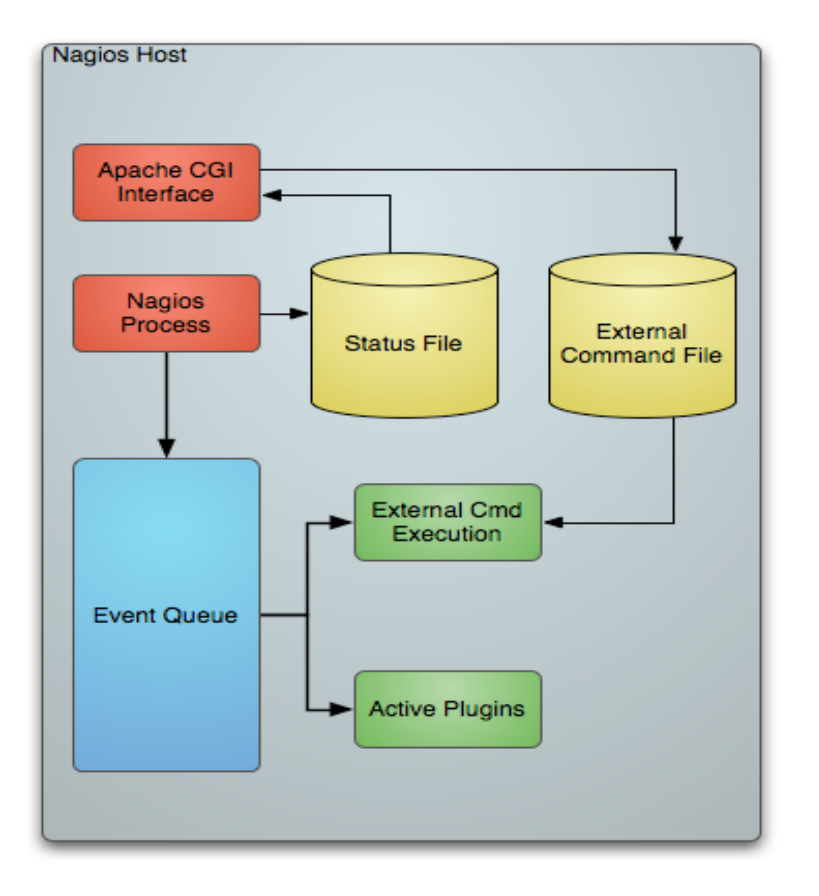

- Nagios queue contains two types of jobs - active plugins, and commands from the External Command file
- Active plugins run tests, pass results to Nagios process, which updates the status file and sends out alerts
- Passive plugins work by sending an update status command to the External Command file
- One way to update the External Command File is through the CGI Interface
- Other methods NRPE, NCSA

## How They Communicate

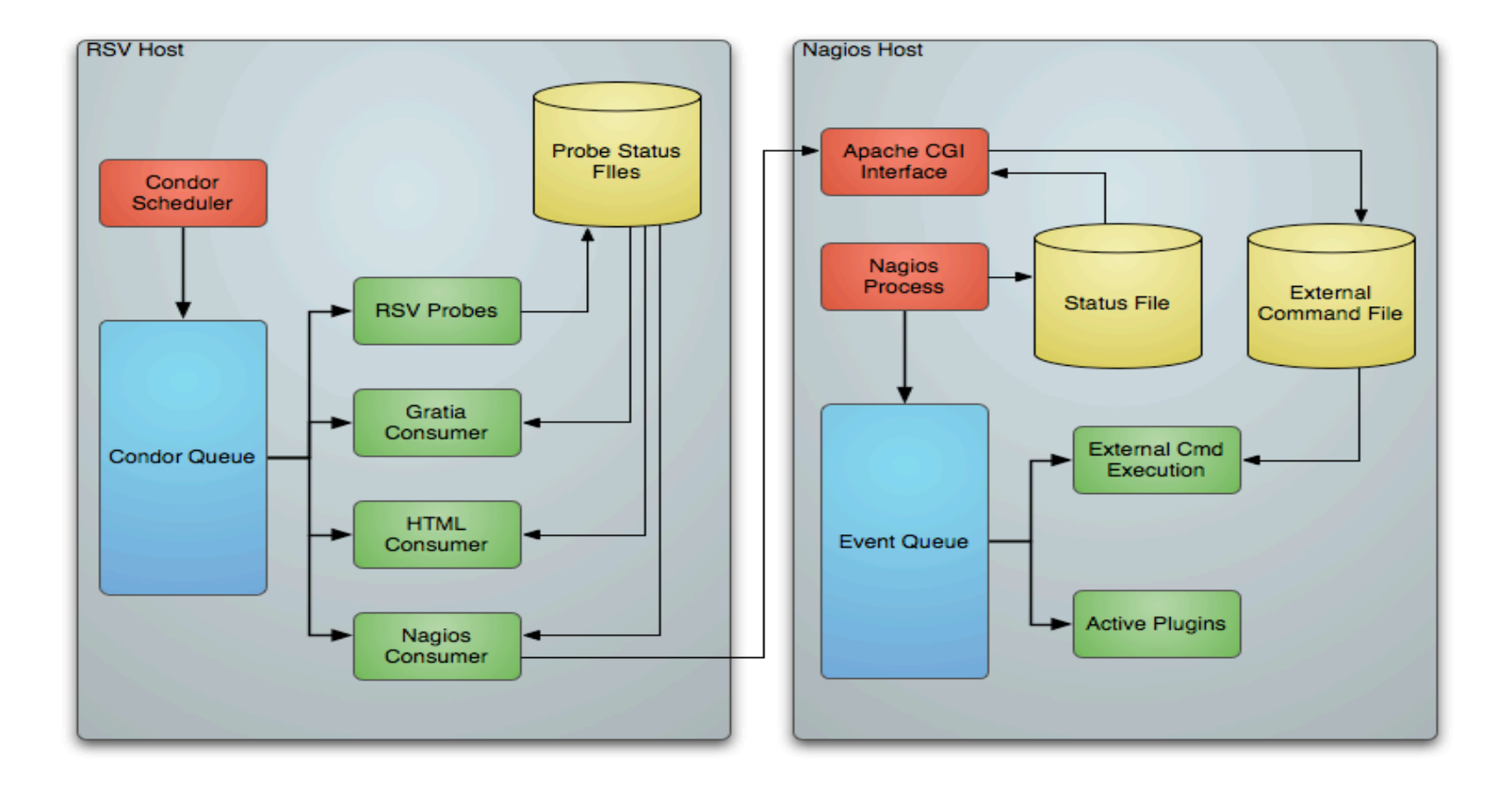

### Demo

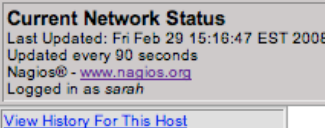

View Notifications For This Host<br>View Service Status Detail For All Hosts

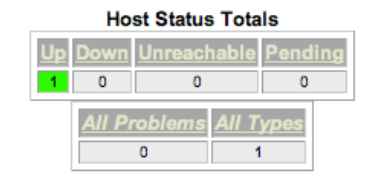

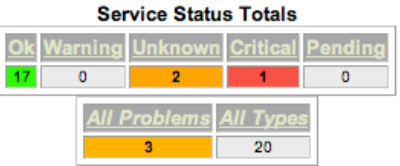

#### Service Status Details For Host 'iut2-grid2'

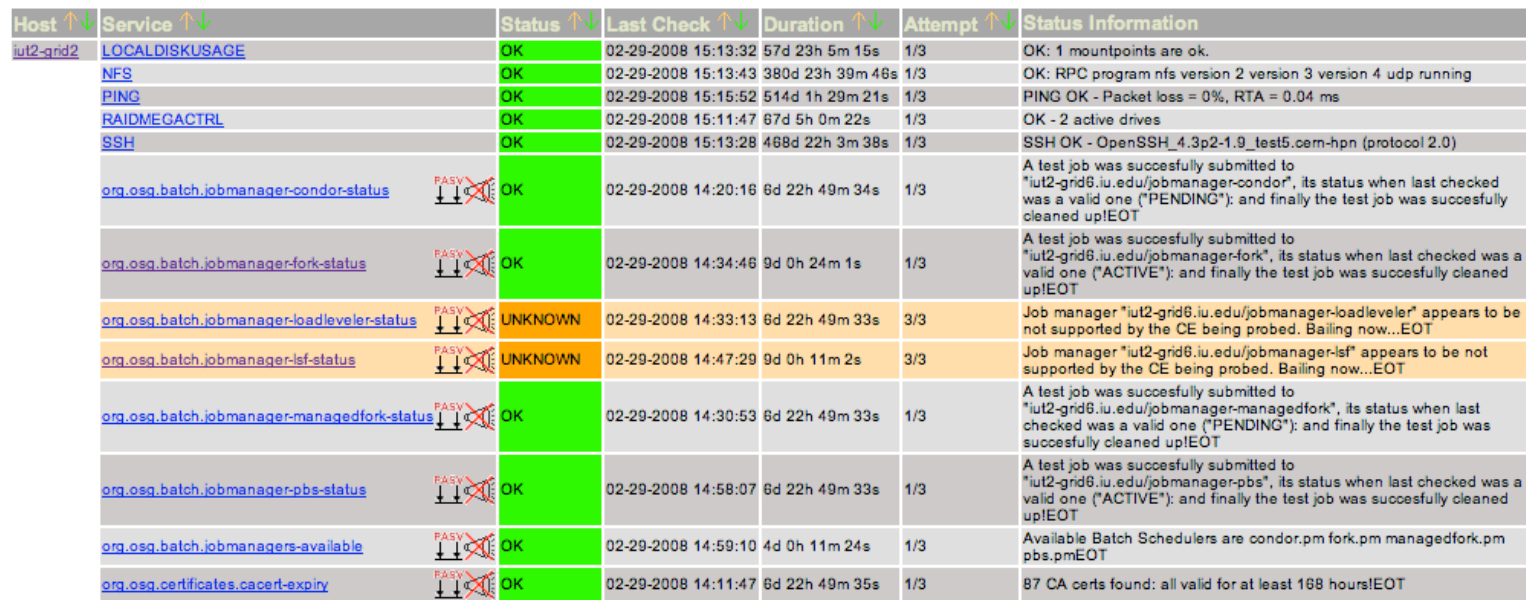